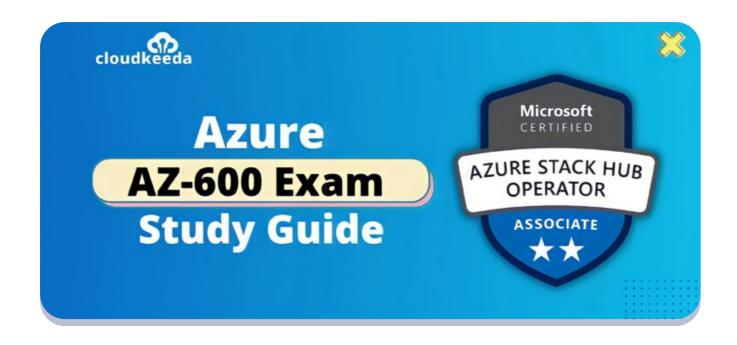

# AZ-600: Microsoft Azure Stack Hub Operator **Associate Exam Study Guide**

April 22, 2022 by manish

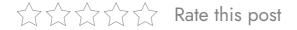

Microsoft keeps evolving its programs to assist you and your career keep pace with today's demanding IT environments. The AZ 600 certification will help you keep pace with today's business requirements.

Microsoft Learning is constantly evolving its learning program to better offer what people need to skill up, prove their expertise to recruiters and peers, and get the recognition and opportunities you've earned.

The topics covered in this blog are:

- AZ-600 Certification Overview
- Who is the Azure Stack Hub Operator?

- Who is this Certification for?
- Azure Stack Hub Operator Responsibilities
- Benefits of AZ-600 Certification
- AZ-600 Exam Details
- AZ-600 Exam Skills Measured
- How to Register for Azure AZ 600 Exam
- Pre-requisites for AZ-600 Certification
- AZ 600 Study Guide
- AZ-600 Exam Retake Policy
- Conclusion

### **AZ-600 Certification Overview**

Microsoft Azure offers the AZ-600: Configuring and Operating a Hybrid Cloud Infrastructure with Microsoft Azure Stack Hub certification course. Candidates will gain a thorough grasp of creating and managing a hybrid cloud system, which will help them prepare for and pass the AZ-600 test.

Students will be able to do the following after completing this AZ 600 course:

- They can prepare for the deployment of Azure Stack Hub.
- Manage Azure Stack Hub infrastructure certificates.
- Organize the Azure Stack Hub signup process.
- Create a home directory for Azure Stack Hub.
- Create an Azure Stack Hub service principle.
- Students can recommend a plan for business continuity and disaster recovery (BCDR).
- Using privileged endpoints, manage Azure Stack Hub.
- Students can manage the Azure Stack Hub Marketplace.
- They can offer App Services and Event Hubs resource
- They can manage Billing and usage.

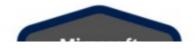

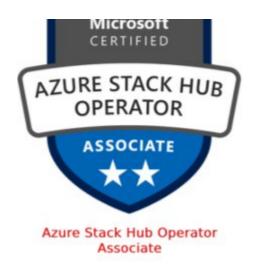

Are you new to Azure Cloud? Do check out our blog post on the Microsoft Azure Certification Path and choose the best certification for you.

## Who is the Azure Stack Hub Operator?

Azure Stack Hub operators who use Azure Stack Hub to deliver cloud services to end-users or clients from within their own data center are the candidates for the Azure Stack Hub Operator Associate certification.

Azure Stack Hub Operators are in charge of planning, deploying, packaging, updating, and maintaining the Azure Stack Hub infrastructure.

These people also manage infrastructure as a service (laaS) and platform as a service (PaaS) and deliver hybrid cloud resources and required services (PaaS).

These operators work as part of a bigger team dedicated to cloud-based management and security or hybrid environments as a part of an end-to-end infrastructure.

This AZ 600 certification requires students to have ample experience managing and maintaining Azure Stack Hub environments. Students should have a solid awareness of Azure and familiarity with virtualization, networking, and identity management. They must understand how Azure Stack Hub

facilitates DevOps and the hybrid development architecture.

## Who is this certification for?

- This course is for those who configure and manage a Hybrid Cloud with Microsoft Azure Stack Hub or are interested in becoming Azure Stack Hub operators.
- The AZ 600 certification is for those who use Azure Stack Hub to provide cloud services to end-users or clients from their own data center.

## **Azure Stack Hub Operator Responsibilities**

The AZ-600 exam, Configuring and Operating a Hybrid Cloud with Microsoft Azure Stack Hub, is for people who work as Azure administrators or Azure Stack Hub operators. They are in charge of:

- First, they can use Azure Stack Hub to provide cloud services to endusers or clients within their own data center.
- Second, they must plan the Azure Stack Hub infrastructure, deploy, package, update, and maintain.
- Finally, they provide hybrid cloud resources, and managing infrastructure as a service (IaaS) and platform as a service (PaaS) is also important (PaaS).
- Following that, they work as part of a bigger team focused on cloudbased management and security as part of an end-to-end infrastructure.

Check Out: Azure Data Factory Interview Questions

## **Benefits of AZ-600 Certification**

• By earning AZ-600 certification, you can demonstrate skills to become

- a Hybrid Cloud administrator for Azure Stack Hub.
- Demonstrate skills for Azure Stack Hub deployment, manage infrastructure certificates for Azure Stack Hub, configure home directory on Azure Stack Hub, and Provision service principal.
- Students can Exhibit abilities to handle windows virtual desktop session hosts and monitor and manage its performance.

## **AZ-600 Exam Details**

| <b>Exam Name</b> AZ-600: Configuring and Operating a Hybrid Cloud with Microsoft Azure Stack Hub Exam                                                               | Exam Duration 120 Minutes                                                                                                    |
|----------------------------------------------------------------------------------------------------|----------------------------------------------------------------------------------------------------|
| <b>Exam Type</b> Scenario-based single answer questions, multiple-choice questions, arrange in the correct sequence type questions, and drag & drop type questions. | Number of Questions 110 Questions                                                                                                    |
| Exam Fee<br>\$165                                                                                                    | Eligibility/Pre-Requisite  1. Understanding of network configurations  2. Understanding of active directory concepts  3. Understanding of onpremises virtualization technologies |
| Exam validity 2 years                                                                                                    | Exam Languages English, Japanese, Chinese (Simplified), Korean                                                                                                    |

## **AZ-600 Exam Skills Measured**

| Provide Services | 30-35% |
|------------------|--------|
|------------------|--------|

| Implement Data Center Integration | 15-20% |
|-----------------------------------|--------|
| Manage Identity and Access        | 10-15% |
| Manage Infrastructure             | 30-35% |

Also Check: What is Azure?

## How to Register for Azure AZ-600 Exam

You can register for the Azure Stack Hub Operator certification (AZ-600 Exam) by going to the Official Microsoft Page.

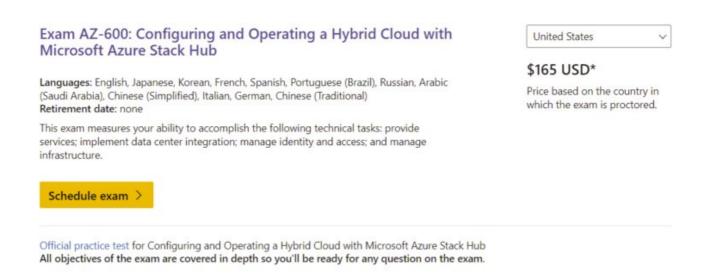

### **Prerequisites for AZ 600 Certification**

Candidates should have prior knowledge of operating systems, virtualization, cloud infrastructure, storage structures, and networking as prerequisites for Microsoft exam AZ-600:

- Knowledge of on-premises virtualization technologies, such as virtual machines and virtual networking
- These are all network configuration examples: TCP/IP, Domain Name System (DNS), virtual private networks (VPNs), firewalls, and encryption technologies.

 Domains, forests, and domain controllers are all topics in Active Directory that need to be understood.

## **AZ-600 Study Guide**

### Provide services (30-35%)

#### Manage Azure Stack Hub Marketplace

- Populate Azure Stack Hub Marketplace in a disconnected environment
  - Download Marketplace items to Azure Stack Hub
  - Azure Stack Hub Marketplace overview
  - Azure Marketplace items available for Azure Stack Hub
- Create a custom Azure Stack Hub Marketplace item
  - Create and publish a custom Azure Stack Hub Marketplace item
- Manage lifecycle for Azure Stack Hub Marketplace items
  - Azure Stack Hub
  - Azure Stack Hub servicing policy

### Offer an App Service resource provider

- Plan an App Service resource provider deployment
  - Capacity planning for App Service server roles in Azure Stack Hub
- Deploy an App Service resource provider
  - Deploy App Service in Azure Stack Hub
- Update an App Service resource provider
  - Update Azure App Service on Azure Stack Hub
- Scale roles based on capacity requirements
  - Add workers in Azure App Service on Azure Stack Hub
- Rotate App Service secrets and certificates
  - Rotate App Service on Azure Stack Hub secrets and certificates
- Manage worker tiers
  - Web worker role

- Azure Stack Scale up Existing App Service Worker Tier
- Back up App Service
  - Back up App Service on Azure Stack Hub

#### Offer an Event Hubs resource provider

- Plan an Event Hubs resource provider deployment
  - capacity planning for Event Hubs on Azure Stack Hub
  - Overview of Event Hubs on Azure Stack Hub
- Deploy an Event Hubs resource provider
  - How to install Event Hubs on Azure Stack Hub
- Update an Event Hubs resource provider
  - How to update an Azure Stack Hub resource provider
- Rotate Event Hubs secrets and certificates
  - How to rotate secrets for Event Hubs on Azure Stack Hub.

#### Offer services

- Create and manage quotas
  - Quota types in Azure Stack Hub
  - Create a plan in Azure Stack Hub
- Create and manage plans
  - What are the Plans?
  - Create a plan in Azure Stack Hub
- Create and manage offers
  - What are Offers?
  - Create an offer in Azure Stack Hub
- Create and manage user subscriptions
  - Create subscriptions to offers in Azure Stack Hub
- Change user subscription owner
  - Change the billing owner for an Azure Stack Hub user subscription

#### Manage usage and billing

- Set up usage data reporting
  - Report Azure Stack Hub usage data to Azure
- View and retrieve usage data by using the Usage API
  - What usage information can I find, and how?
  - Frequently asked questions about Usage FAQ
  - Provider resource usage API
  - Tenant resource usage API reference
- Manage usage and billing in multi-tenant and CSP scenarios
  - Manage usage and billing for Azure Stack Hub as a Cloud Solution Provider
  - Add tenant for usage and billing to Azure Stack Hub

### Implement data center integration (15-20%)

#### **Prepare for Azure Stack Hub deployment**

- Recommend a name resolution strategy
  - Use DNS in Azure Stack Hub
  - Azure Stack Hub datacenter DNS integration
  - Use iDNS in Azure Stack Hub
  - AZURE STACK CLOUDAPP NAME RESOLUTION
- Recommend a public and internal IP strategy
  - Add public IP addresses
  - Network integration planning for Azure Stack Hub
  - Datacenter integration planning for Azure Stack Hub
- Recommend a data center firewall integration strategy
  - Azure Stack Hub firewall integration
  - Publish Azure Stack Hub services in your datacenter
- Recommend an identity provider
  - Choose an identity provider
- Validate identity provider integration
  - Validate AD FS integration for Azure Stack Hub
  - Validate graph integration for Azure Stack Hub

- Configure the Time Server (NTP)
  - Configure the time server for Azure Stack Hub

#### Manage infrastructure certificates for Azure Stack Hub

- Recommend a certificate strategy
  - Azure Stack Hub public key infrastructure (PKI) certificate requirements
- Validate the certificates
  - Validate Azure Stack Hub PKI certificates
- Run secret rotation PowerShell cmdlet for external certificates
  - Rotate secrets in Azure Stack Hub
  - Prepare Azure Stack Hub PKI certificates for rotation

#### Manage Azure Stack Hub registration

- Recommend a registration model
  - Azure Stack Hub integrated systems connection models
- Register in a connected environment
  - Register Azure Stack Hub with Azure
- Register in a disconnected environment
  - Register Azure Stack Hub with Azure
- Re-register
  - Renew or change registration

#### Manage identity and access (10-15%)

### Manage multi-tenancy

- Configure Azure Stack Hub home directory
  - Configure Azure Stack Hub directory
- Register the guest tenant directory with Azure Stack Hub
- Disable multi-tenancy

Update guest tenant directory

#### Manage access

- Identify an appropriate method for access (service principal, users, groups)
  - Common concepts for identity providers
    - Users and groups
    - Service principals
- Provision a service principal for Azure Stack Hub
  - Use an app identity to access Azure Stack Hub resources
- Recommend a permission model
  - Set access permissions using role-based access control
- Configure access in Azure Stack Hub
  - Manage access to resources in Azure Stack Hub with RBAC
- Create a custom role
  - Create a custom role for Azure Stack Hub registration
  - Azure custom roles

#### Manage infrastructure (30-35%)

#### Manage system health

- Recommend a monitoring strategy
  - Use Azure Monitor on Azure Stack Hub
  - Monitor Azure Stack Hub hardware components
- Monitor system health by using the REST API
  - Integrate external monitoring solution with Azure Stack Hub
- Includes resource providers such as Event Hubs
  - Monitor health and alerts in Azure Stack Hub
- Monitor system health by using syslog server
  - Integrate Azure Stack Hub with monitoring solutions using syslog forwarding

- Manage field replacement or repair
  - Repair
  - Replace a scale unit node on an Azure Stack Hub
  - Replace a physical disk in Azure Stack Hub
  - Replace a hardware component on an Azure Stack Hub
- Configure automatic diagnostic log collection
  - Send logs proactively
- Collect diagnostic logs on demand by using PowerShell
  - Send logs now with PowerShell
- Configure syslog forwarding for Azure Stack Hub infrastructure
  - Integrate Azure Stack Hub with monitoring solutions using syslog forwarding

#### Plan and configure business continuity and disaster recovery

- Recommend a business continuity disaster recovery (BCDR) strategy
  - Azure Stack: Considerations for BCDR
  - Protecting applications and data on Azure Stack
  - Protect VMs deployed on Azure Stack Hub
    - Disaster Recovery for Azure Stack Hub virtual machines
- Recommend a strategy for infrastructure backups
  - Enable backup for Azure Stack Hub
  - Back up your VM on Azure Stack Hub with Commvault
  - Back up files and applications on Azure Stack Hub
- Configure storage target for infrastructure backups
  - Source/target combinations
  - Set up backup for storage accounts
  - Recommended topologies
- Configure certificates for infrastructure backups
  - Create a certificate
  - Certificate requirements
- Configure frequency and retention policy for infrastructure backups
  - Protection policies

- Enable or reconfigure backup
- Set the retention period

#### Manage capacity

- Plan for system capacity
  - Capacity planning for Azure Stack Hub overview
  - Azure Stack Hub compute capacity
  - Azure Stack Hub Capacity Planner
- Manage partitioned GPUs
  - Graphics processing unit (GPU) virtual machine (VM) on Azure
     Stack Hub
  - Partitioned GPU VM size
- Add nodes
  - Add scale unit nodes in Azure Stack Hub
- Manage storage capacity
  - Azure Stack Hub storage capacity planning
- Add IP pools
  - Add a public IP address pool
  - ADDING PUBLIC IP POOLS TO AZURE STACK

#### **Update** infrastructure

- Update Azure Stack Hub
  - Manage updates in Azure Stack Hub
  - Install Azure Stack Hub Updates
- Download and import update packages manually
  - Prepare an Azure Stack Hub update package
- Update Azure AD home directory
  - Add a new Azure Stack Hub user account in Azure AD
  - Add a new Azure Stack Hub user account in AD FS
    - Add or update a user's profile information using Azure AD

#### Manage Azure Stack Hub by using privileged endpoints

- Access the privileged endpoint
  - Access the privileged endpoint
- Configure the cloud admin user role
  - PowerShell command: New-CloudAdminUser
- Unlock a support session
  - Unlocking the privileged endpoint for support scenarios
  - Unlock-SupportSession
- Close the session on the privileged endpoint
  - Close the privileged endpoint session
- Stop and start Azure Stack Hub
  - Start and stop Azure Stack Hub
- Perform system diagnostics by using Test-AzureStack
  - Validate Azure Stack Hub system state
  - Test-AzureStack
  - Diagnostic log collection

## **AZ-600 Exam Retake Policy**

The AZ-600 exam retake policy is as follows:

- 1. If a candidate fails on the first attempt, they must wait for 24 hours before retaking the exam.
- 2. If a candidate again fails on the second attempt, then the candidate will have to wait for 14 days.

## **Conclusion**

Candidates will benefit from AZ-600 paths and groupings designed to help them keep up with today's rapidly changing IT settings. By boosting the candidate's knowledge, this amazing enhanced certificate will strengthen the candidate's capacity to keep up with the pace of today's known commitments.

## **Related/References**

- DP-203: Microsoft Azure Data Engineer Associate Exam Study Guide
- DP-100: Microsoft Azure Data Scientist Associate Exam Study Guide
- PL-300: Microsoft Power BI Data Analyst Associate Exam Study Guide
- DP-300: Microsoft Azure Database Administrator Exam Study Guide
- AZ-500: Microsoft Azure Security Engineer Exam Study Guide

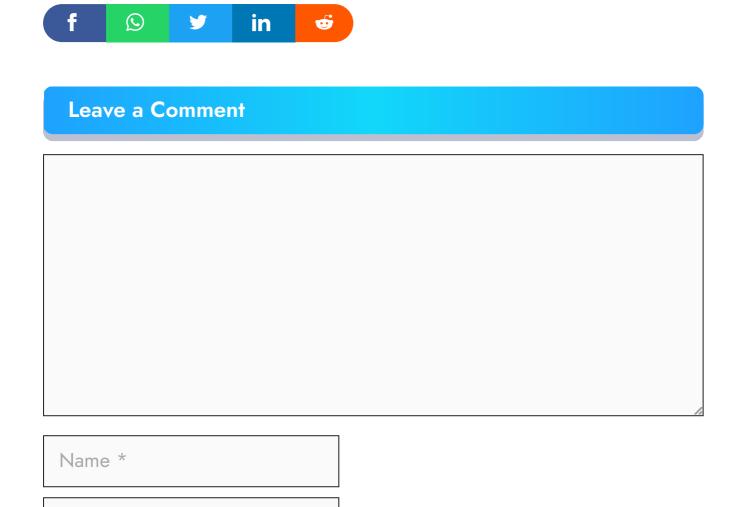

Save my name, email, and website in this browser for the next time I comment.

**Post Comment** 

Email \*

#### **Recent Posts**

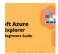

Azure Storage Explorer: Download, Install, and Setup Overview

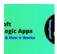

What are Azure Logic Apps: Components, Advantages and How it Works

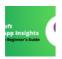

Microsoft Azure Application Insights: A Complete Beginners Guide

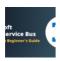

Microsoft Azure Service Bus: A Complete Beginners Guide

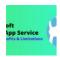

Azure App Service: Types, Benefits and Limitations

Privacy Policy About

Copyrights © 2021-22, cloudkeeda. All Rights Reserved